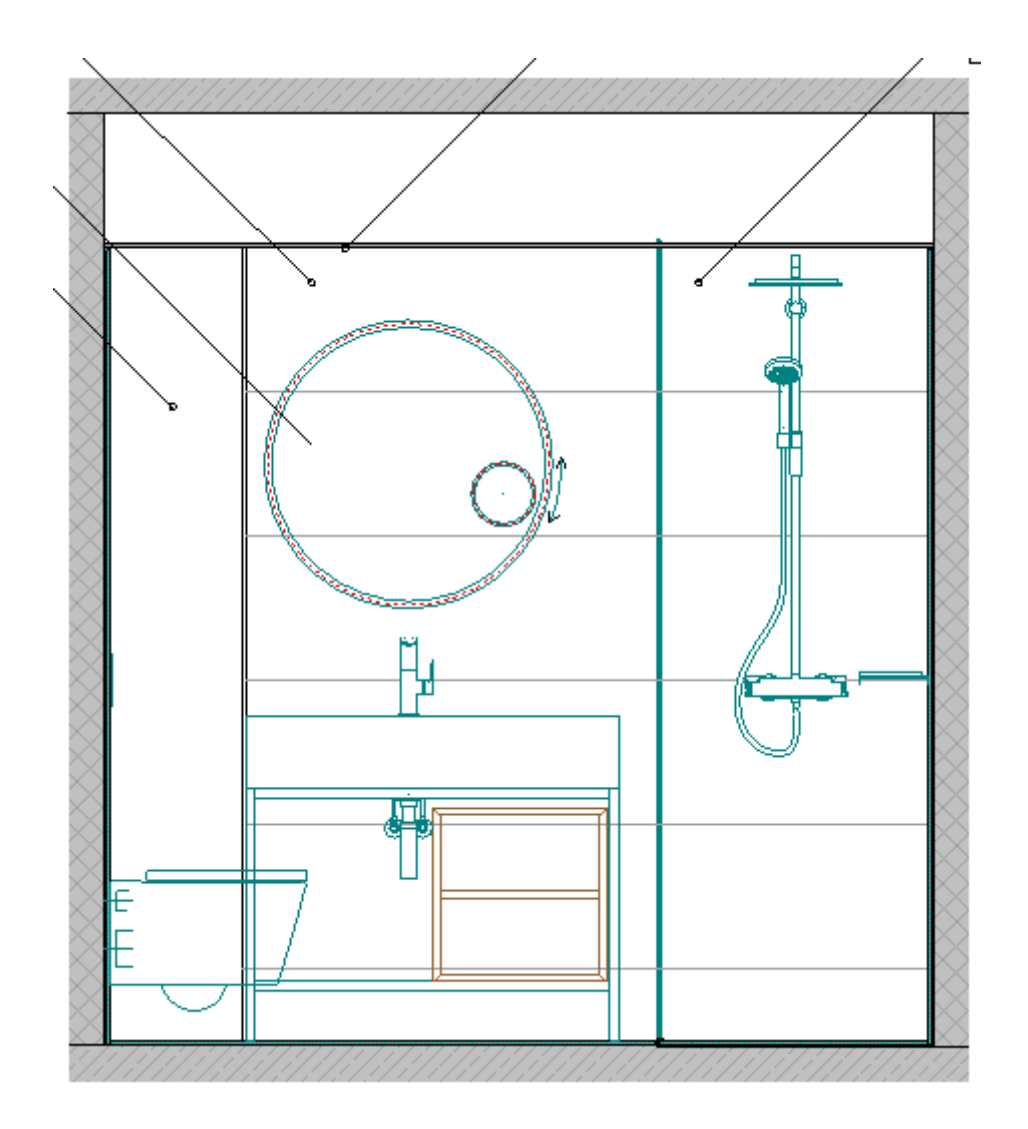

Planlayout: Druckansicht

Füllflächen decken nicht ab

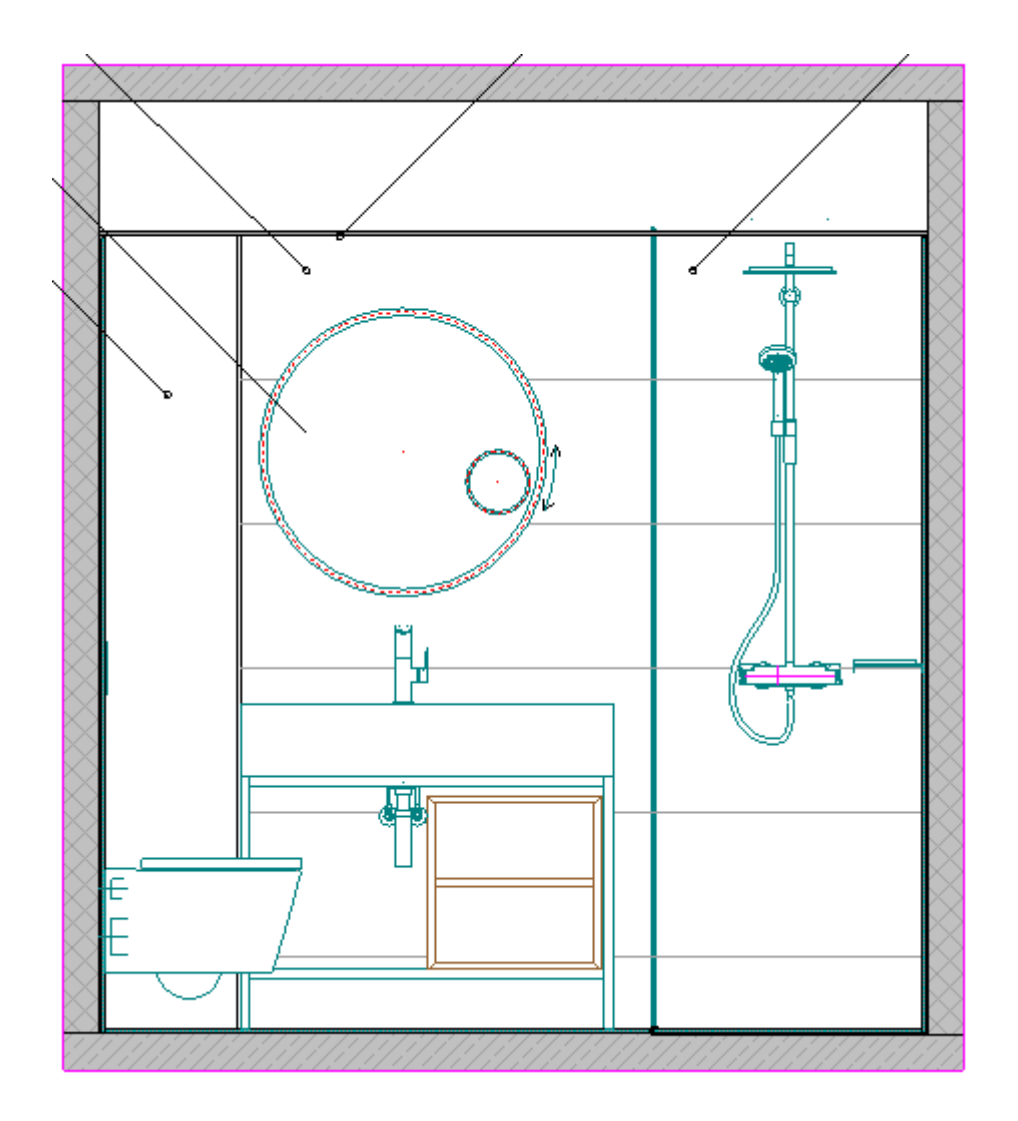

Planlayout: Entwurfsansicht

Füllflächen decken wie gewollt ab